# **Таблицы**

## **Теги:**

### **<table>…</table>** - создание таблицы

**<tr>…</tr>** - строка

**<td>…</td>** - ячейка строки

*Таблицы оформляются тегами <TABLE> и </TABLE> Между ними теги <TR> и </TR>, а между тегами TR теги <TD> и </TD>. Между тегами <TD> и </TD>, помещается текст, вставляются картинки и все что будет видно на странице сайта.*

Строка из одной ячейки

#### <TR><TD>Строка из одной ячейки</TD></TR>

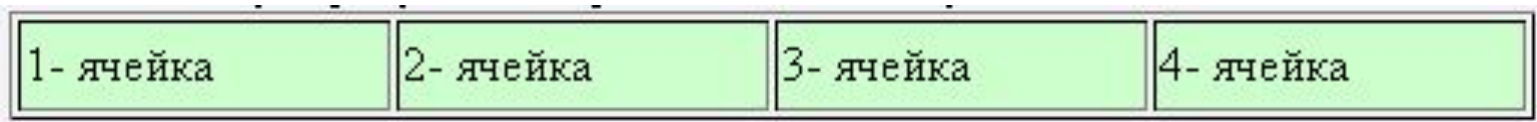

 $<$ TR $>$ 

 $\langle T$ D>1 - ячейка $\langle T$ D>  $\langle T$ D>2- ячейка $\langle T$ D>  $<$ ТD>3- ячейка $<$ /TD>  $<$ ТD>4-ячейка $<$ /TD>  $\langle T$ R $>$ 

Внутри тега <TABLE> прописываются атрибуты (параметры):

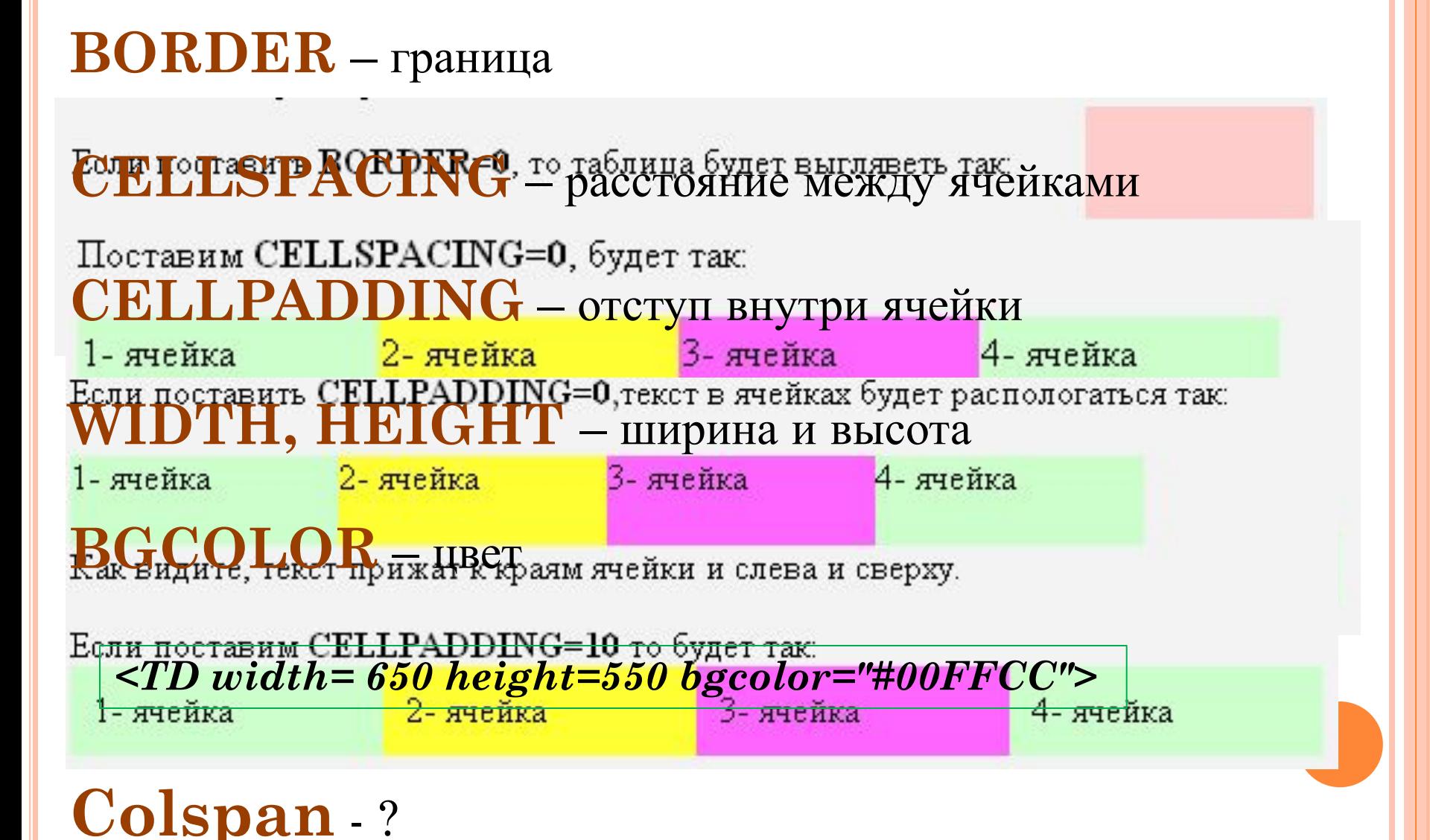